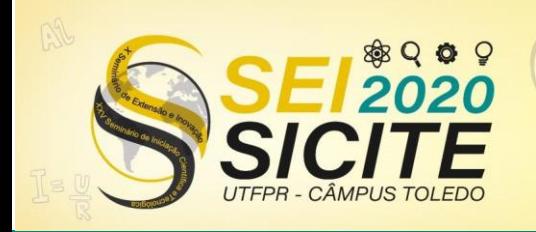

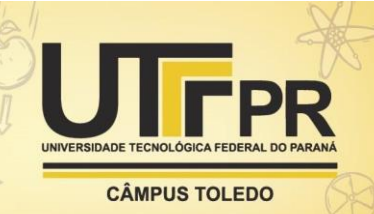

[https://eventos.utfpr.edu.br//sicite/sicite2020](https://eventos.utfpr.edu.br/sicite/sicite2020)

**Projeto de interface de uma ferramenta para apoiar o ensino da modelagem de sistemas de estudantes com deficiência visual** 

# **The interface design of a tool to support the teaching of systems modeling for visually impaired students**

#### **RESUMO**

**Gabrieli Pereira Machado**

[gabrielimachado@alunos.utfpr.edu.br](mailto:gabrielimachado@alunos.utfpr.edu.br) Universidade Tecnológica Federal do Paraná - UTFPR Dois Vizinhos, PR, Brasil

**Alinne C. Corrêa Souza** [alinnesouza@utfpr.edu.br](mailto:franciscosouza@utfpr.edu.br) Universidade Tecnológica Federal do Paraná - UTFPR Dois Vizinhos, PR, Brasil

**Francisco Carlos M. Souza** [franciscosouza@utfpr.edu.br](mailto:franciscosouza@utfpr.edu.br) Universidade Tecnológica Federal do Paraná - UTFPR Dois Vizinhos, PR, Brasil

**Recebido:** 19 ago. 2020. **Aprovado:** 02 out. 2020.

**Direito autoral:** Este trabalho está licenciado sob os termos da Licença Creative Commons-Atribuição 4.0 **Internacional** 

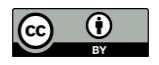

Nos últimos anos observa-se um crescente interesse em tentativas para incluir estudantes com deficiência visual na condução de atividades de modelagem de sistemas. A modelagem de sistemas é fundamental no processo de desenvolvimento de software. Uma forma de realizar essa modelagem é utilizando a Linguagem de Modelagem Unificada. No entanto, estudantes portadores de deficiência visual possuem dificuldades na condução da modelagem, devido a mesma ser realizada por meio de diagramas visuais, compostos por formas geométricas e conectores. Neste contexto, o presente artigo visa apresentar as interfaces desenvolvidas para a ferramenta chamada Blind Modeling system (B-Model), cujo propósito é auxiliar o aprendizado de estudantes com deficiência visual na modelagem de sistemas utilizando UML. Para alcançar o objetivo foi realizada uma pesquisa bibliográfica e em seguida o desenvolvimento das interfaces. Como resultados foram desenvolvidas 78 interfaces, as quais estão distribuídas entre sete diagramas.

**PALAVRAS-CHAVE:** Interface. Modelagem de sistemas. Deficientes visuais.

#### **ABSTRACT**

In recent years, there has been a growing interest in attempts to include visually impaired students in systems modeling. The modeling of systems is fundamental in the software development process. In general environments, this modeling is performed utilizing the Unified Modeling Language. However, students with visual impairment have difficulty in performing the modeling, due to it is designed using visual diagrams, composed of geometric shapes and connectors. In this context, this paper aims to present the interfaces developed for the tool called Blind Modeling system (B-Model), whose objective is to assist in the learning of students with visual impairment in systems modeling using UML. To achieve this objective, a literature research was carried out and then the development of the interfaces. As a result, 78 interfaces were developed, which are distributed among seven diagrams.

**KEYWORDS:** Interface. Systems modeling. Visually impaired.

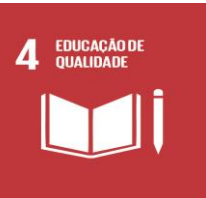

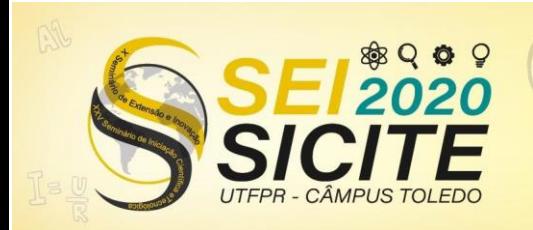

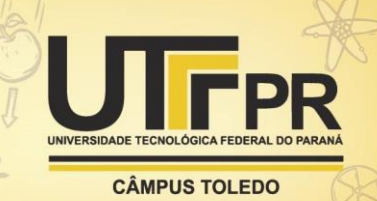

#### **INTRODUÇÃO**

Segundo Instituto Brasileiro de Geografia e Estatística (IBGE), atualmente 45 milhões de pessoas, ou seja, 23,9\% da população total, apresentaram algum tipo de incapacidade ou deficiência. No que diz respeito à deficiência visual, atualmente, existem 6,5 milhões de brasileiros, sendo 582 mil cegos e 6 milhões com baixa visão (IBGE, 2010). Embora a deficiência visual não seja a mais predominante na população brasileira, esses indivíduos enfrentam diversas barreiras e desafios, seja no dia a dia, na educação e/ou no mercado de trabalho.

No que tange o âmbito educacional, os estudantes com deficiência visual se deparam com desafios como: carência de recursos didáticos acessíveis e a falta de capacitação de profissionais atuantes neste ambiente (THOMA, 2006). Neste contexto estudantes e/ou profissionais com deficiência visual podem acessar um computador por meio de Tecnologias Assistivas (T.As) que auxiliam na leitura de tela. Neste contexto, a utilização de T.A na educação, mais especificamente nos cursos de computação do ensino superior, pode ser considerada uma maneira de proporcionar qualidade no ensino e independência para o estudante com deficiência visual, diminuindo essas diferenças nas Universidades. No entanto, desenvolver essas competências em um estudante com deficiência visual pode ser desafiador no ensino de conteúdos que necessitam de representações gráficas, como por exemplo na modelagem de software.

A modelagem auxilia a idealização do software por meio de notações gráficas. Essas notações são chamadas de diagramas e permitem compreender desde a estrutura até o comportamento do sistema a ser desenvolvido. Portanto, para construir esses diagramas de forma padronizada é utilizada a Linguagem de Modelagem Unificada (do inglês, *Unified Model Language*). O desenvolvimento de diagramas em UML é uma parte valiosa do desenvolvimento na área de Engenharia de Software, é responsável pela documentação, especificação, estruturação e visualização comportamental e estrutural do desenvolvimento de um sistema.

Para pessoas com deficiência visual a modelagem utilizando UML é um grande impasse no processo de desenvolvimento de software, devido sua total necessidade de visualização gráfica e uso de periféricos para criação e edição dos diagramas. Para amenizar essas dificuldades, apesar da existência de alguns trabalhos que abordem ferramentas como Doherty e Cheng (2015), King et al. (2004) e Pansanato et al. (2012), a maior parte delas possuem custos elevados, não dispõem uma versão brasileira de linguagem e principalmente só possuem um ou no máximo três dos 14 diagramas.

O presente artigo visa apresentar as interfaces desenvolvidas para a ferramenta chamada Blind Modeling system (B-Model), cujo propósito é auxiliar o aprendizado de estudantes com deficiência visual na modelagem de sistemas utilizando UML. Devido ao público serem estudantes deficientes visuais, a prototipação das interfaces é uma etapa fundamental, uma vez que é necessário analisar aspectos de interação humano-computador e acessibilidade.

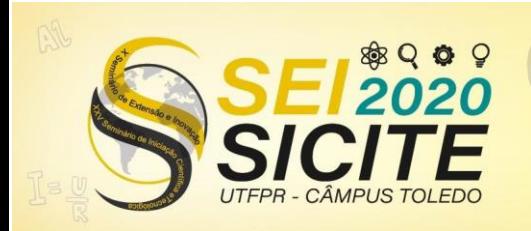

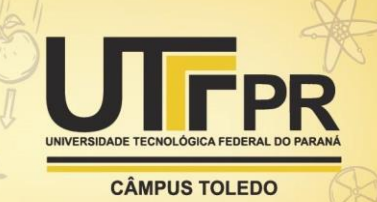

#### **MATERIAL E MÉTODOS**

Nesta seção será apresentada a metodologia de pesquisa utilizada para a criação das interfaces da ferramenta B-Model. A abordagem utilizada foi qualitativa e quanto aos objetivos foi uma pesquisa exploratória, pois visou proporcionar maior familiaridade com o problema de inclusão de estudantes com deficiência visual nas atividades de modelagem de sistemas.

Para obter os dados necessários para criação das interfaces da ferramenta B-Model foi realizada uma pesquisa bibliográfica para identificar e as possíveis ferramentas existentes e seus respectivos protótipos de tela, a fim de analisar os diferentes aspectos considerados, como usabilidade e acessibilidade, na criação de protótipos de tela para auxiliar o ensino e aprendizagem de estudantes com deficiências visuais.

Após a finalização da pesquisa bibliográfica, a próxima etapa consistiu no desenvolvimento das interfaces que foi adaptado do modelo evolucionário de processo de software, denominado Prototipação de Pressman (PRESSMAN, 2016). Este modelo foi utilizado para construção da interface deste trabalho, pois apresenta rapidez no processo de desenvolvimento da interface e pela agilidade dos processos de comunicação e modelagem. O processo de desenvolvimento das interfaces consistiu nas seguintes etapas:

- 1. Análise de cinco ferramentas CASE de modelagem de sistemas utilizando UML, tais como: D4ALL (PANSANATO et al., 2012), TeDUB (KING et al., 2004), Model2gether (LUQUE et al., 2016), PRISCA (DOHERTY E CHENG, 2015) e AWMo (GRILLO e FORTES, 2014).
- 2. Definição dos requisitos;
- 3. Planejamento das interfaces com base na definição dos requisitos;
- 4. Modelagem das interfaces considerando layout, botões, cores etc. por meio da ferramenta Adobe XD.

#### **RESULTADOS E DISCUSSÃO**

Nesta seção são apresentados e discutidos os resultados alcançados. A Tabela 1 apresenta as cinco ferramentas que foram analisadas durante a pesquisa bibliográfica. O resultado desta pesquisa indica que as poucas ferramentas que estão acessíveis para estudantes possuem apenas um ou dois diagramas disponíveis e o projeto TeDUB que contém quatro diagramas ainda não foi avaliado na prática.

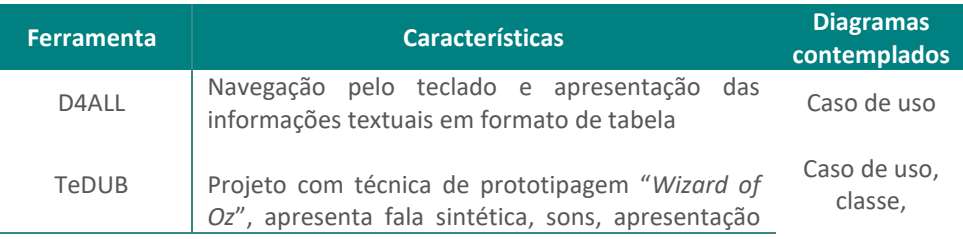

Tabela 1 – Ferramentas analisadas durante a pesquisa bibliográfica

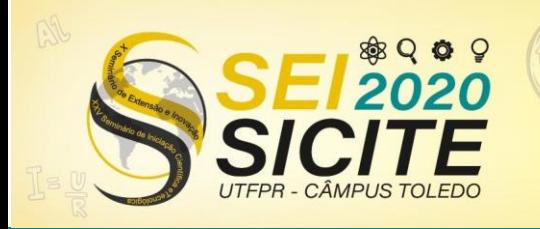

X Seminário de Extensão e Inovação XXV Seminário de Iniciação Científica e Tecnológica

 $\circ$ 

23 a 27 de Novembro | Toledo - PR

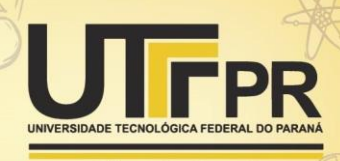

**CÂMPUS TOLEDO** 

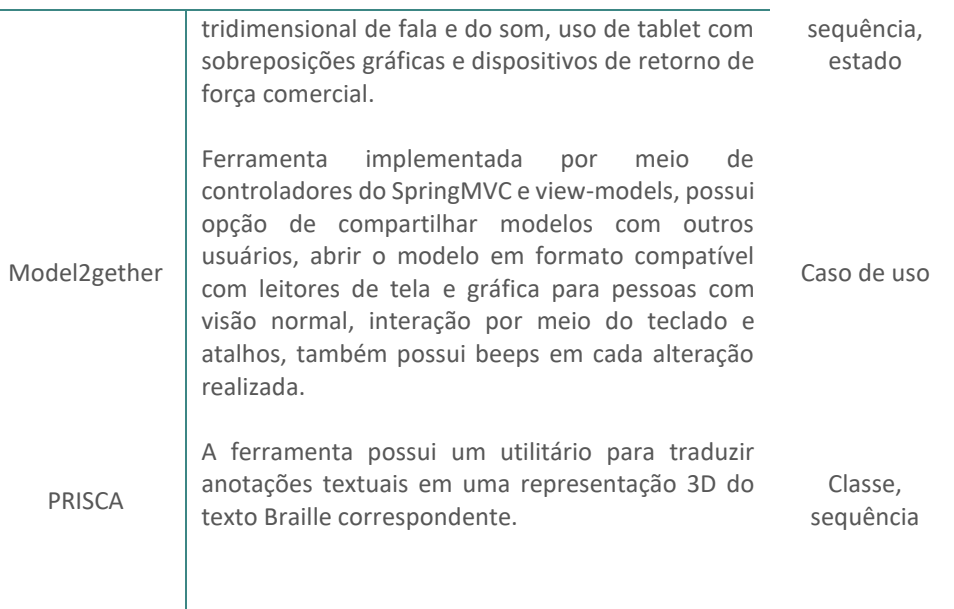

Fonte: Autoria própria (2020).

Para o desenvolvimento da plataforma foram definidas 6 funcionalidades (F= f1, f2, f3, ..., f6), sendo que para cada funcionalidade, um ou mais Requisitos Funcionais (RFs) foram identificados. No Quadro 1 são listados os 19 RFs junto às suas respectivas descrições, os quais estão distribuídos entre as 6 funcionalidades.

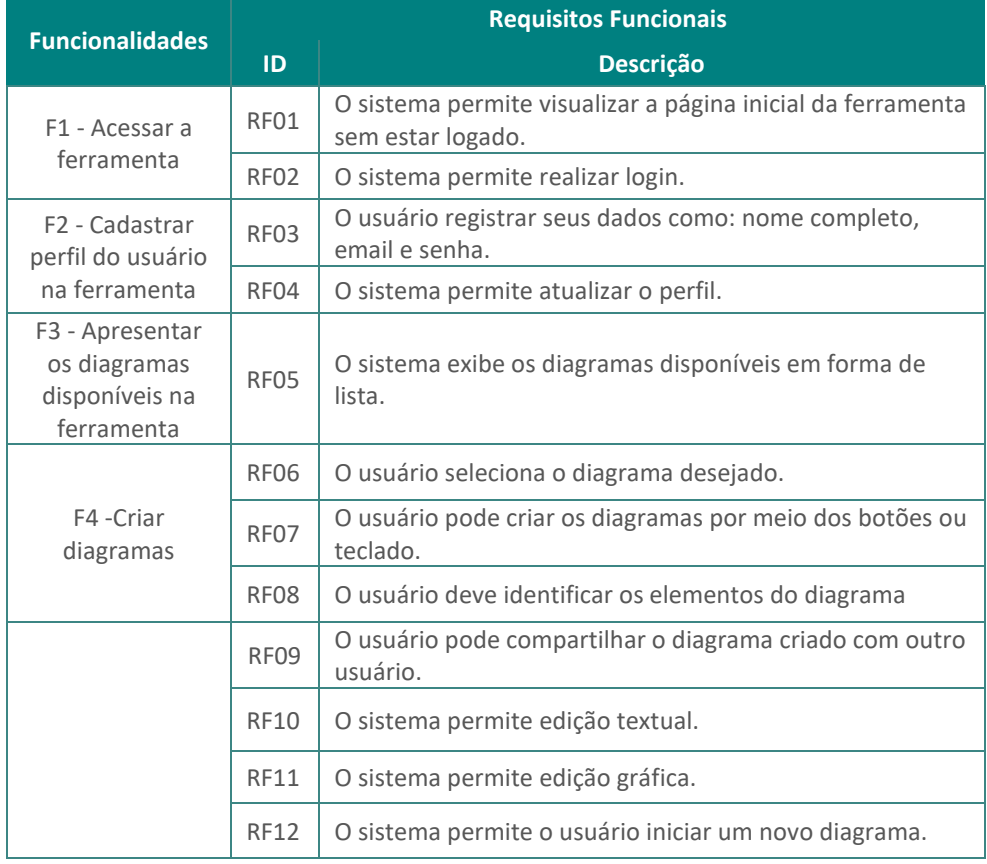

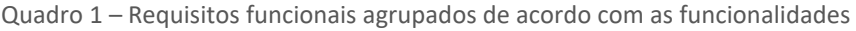

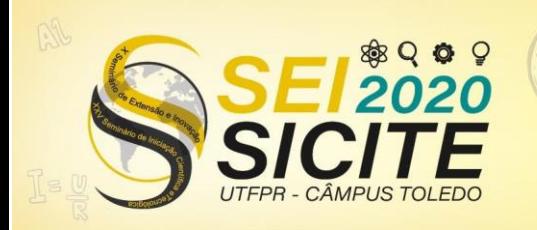

X Seminário de Extensão e Inovação XXV Seminário de Iniciação Científica e Tecnológica

23 a 27 de Novembro | Toledo - PR

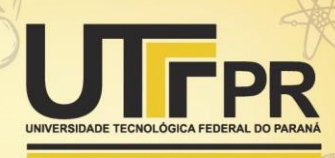

**CÂMPUS TOLEDO** 

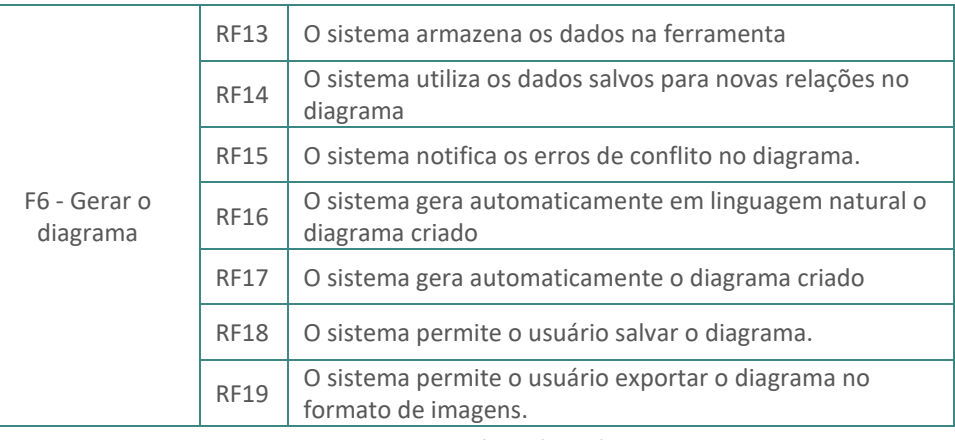

Fonte: Autoria própria (2020).

A ferramenta B-Model irá conter uma página inicial com a sua descrição, e duas opções de entrada: (i) realizar o cadastro; e (ii) utilizar uma conta já existente. A Figura 1 apresenta a página de login de usuário. Ao logar na ferramenta, o usuário será encaminhado à uma página com todos os diagramas disponíveis para modelagem.

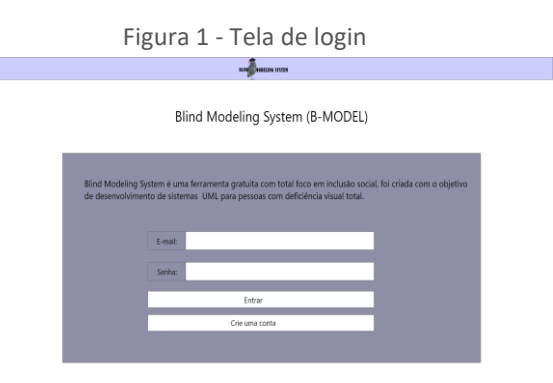

Fonte: Autoria própria (2020).

A ferramenta possui o mesmo tipo de interface para todos os diagramas, conforme pode ser visto no topo superior da Figura 2, na qual é ilustrado o diagrama de Caso de Uso. Todas as funcionalidades que podem ser usadas para o desenvolvimento deste diagrama estão em formato de botão na parte superior da interface, nos quais é possível navegar por meio do teclado. Além disso, a interface possui um sistema de voz e alerta, a qual indica o botão a ser selecionado e sua descrição.

Figura 2 – Diagrama de Caso de Uso

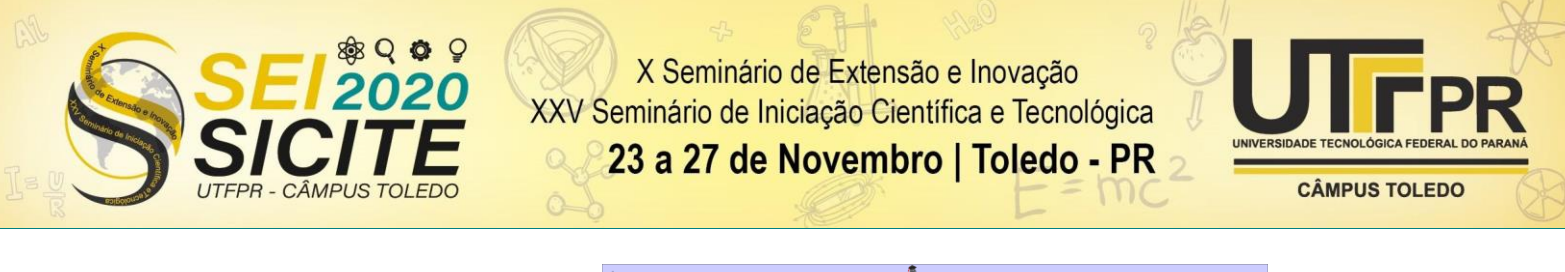

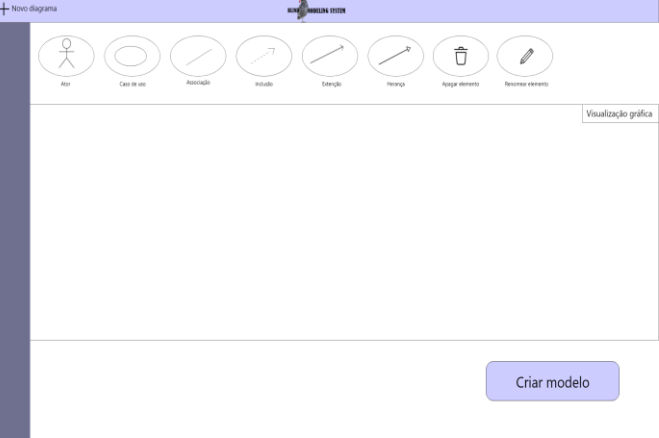

Fonte: Autoria própria (2020).

A Figura 3 demonstra a definição de uma classe durante a criação de um diagrama de classe. Quando usuário seleciona a opção de criar uma classe, a ferramenta irá carregar uma nova janela, na qual é possível definir o nome da classe, seus atributos, métodos e valores. Os atributos e os métodos podem ser adicionados por meio do botão "+".

Figura 3 – Criação de uma classe para o diagrama de classe

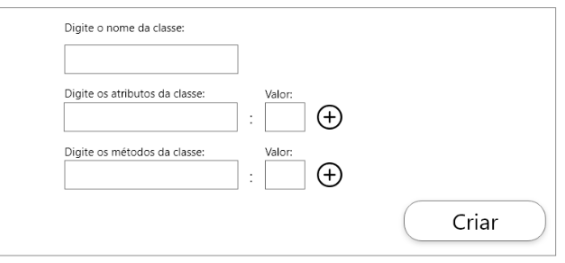

Fonte: Autoria própria (2020).

Conforme os elementos do diagrama são criados, eles serão gerados em texto para que o usuário com deficiência visual consiga ouvir cada elemento criado e editar e/ou excluir qualquer parte do diagrama. Conflitos no diagrama podem ser comuns na modelagem utilizando UML. Neste contexto, caso haja algum conflito nos elementos criados, antes das suas respectivas descrições, a ferramenta irá emitir um alerta por meio de som, conforme é apresentado na Figura 4.

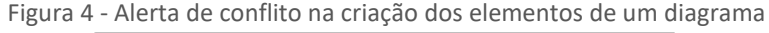

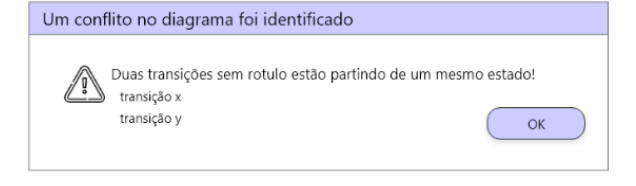

Fonte: Autoria própria (2020).

A Figura 5 apresenta a interface para criação do diagrama de sequência contemplando seus objetos e relacionamentos. A B-Model possibilita o

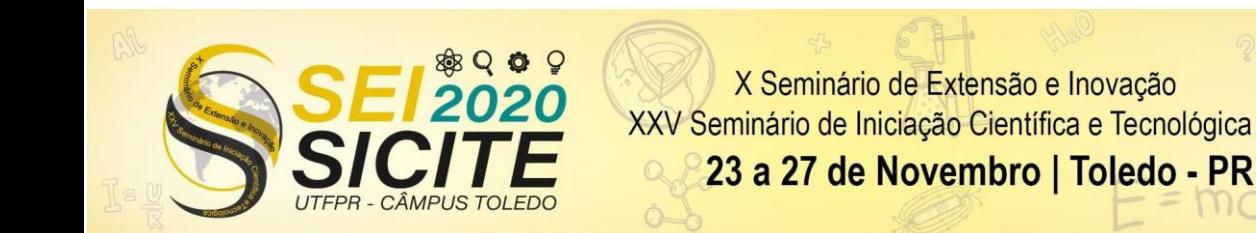

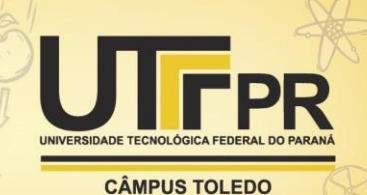

compartilhamento de um diagrama com um ou mais usuários com ou sem deficiência visual. Uma vez que o diagrama foi compartilhado com usuários sem deficiência visual, estes podem abrir e realizar alterações. Essas alterações continuarão sendo visíveis na linguagem textual para os usuários com deficiência visual. Todos os relacionamentos e atores são salvos na ferramenta, assim quando o usuário selecionar um relacionamento, por exemplo, serão apresentadas todas as opções de atores, objetos e relacionamentos já salvos e disponíveis.

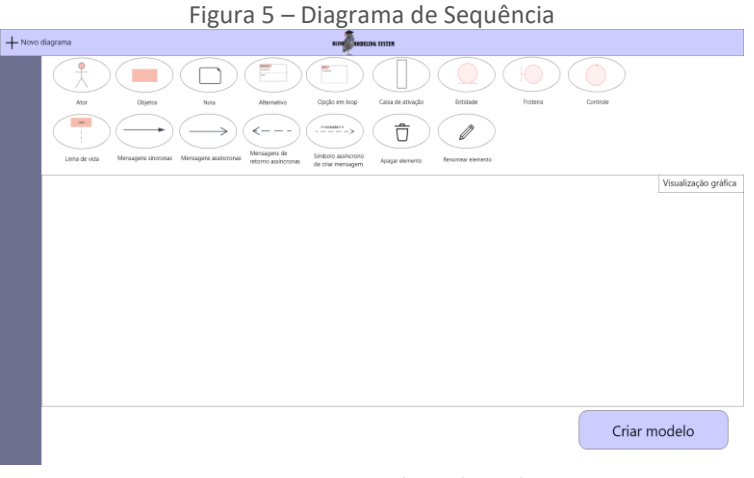

Fonte: Autoria própria (2020).

## **CONCLUSÃO**

O artigo apresentou um conjunto de interfaces criadas para uma ferramenta que tem como objetivo viabilizar a inclusão de estudantes com deficiência visual no ensino de modelagem de sistemas nos cursos de computação. Portanto, com os protótipos espera-se contribuir:

- Melhorias do aprendizado de estudantes com deficiência visual: uma vez que por meio das interfaces será possível gerar os diagramas (artefato visual), o qual é imprescindível para a avaliação do estudante, bem como permitirá uma melhor interação dos estudantes com deficiência visual com os demais sem deficiência;
- Alavancar a inserção dos estudantes com deficiência visual no mercado de trabalho: assim como no ensino, os diagramas de UML são utilizados como documentos e artefatos para auxiliar no processo de desenvolvimento de software na indústria. Portanto, por meio da acessibilidade e usabilidade promovida pelas interfaces é possível que estudantes com deficiência visual tenham as mesmas oportunidades para ingressar em um cargo de engenheiro de software, por exemplo.

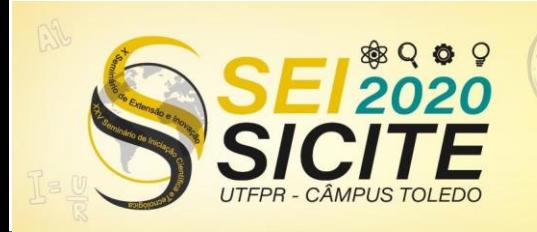

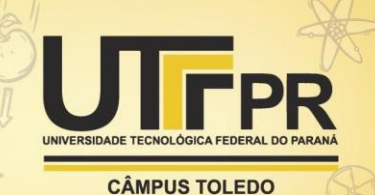

### **REFERÊNCIAS**

DOHERTY, B.; CHENG, B. H. C. UML modeling for visually-impaired persons. In: Proceedings of the 1st InternationalWorkshop on Human Factors in Modeling colocated with 18th International Conference on Model Driven Engineering Languages and Systems. [S.l.: s.n.], 2015. p. 4–10.

GRILLO, F. D. N.; FORTES, R. P. de M. Accessible modeling on the web: A case study. Procedia Computer Science, v. 27, p. 460–470, 2014.

IBGE. Características Gerais da População, Religião e Pessoas com Deficiência. Rio de Janeiro, RJ, 2010. Disponível em: [https://biblioteca.ibge.gov.br/visualizacao/periodicos/94/cd\\_2010\\_religiao\\_defic](https://biblioteca.ibge.gov.br/visualizacao/periodicos/94/cd_2010_religiao_deficiencia.pdf) [iencia.pdf.](https://biblioteca.ibge.gov.br/visualizacao/periodicos/94/cd_2010_religiao_deficiencia.pdf) Acesso em: 21 ago. 2020.

KING, A. et al. Presenting uml software engineering diagrams to blind people. In: Proceedings of the International Conference on Computers for Handicapped Persons. [S.l.: s.n.], 2004. p. 522–529.

LUQUE, Leandro; SANTOS, Christoffer Lucas Fernandes; CRUZ, Davi O; BRANDÃO, Leônidas de Oliveira; BRANDÃO, Anarosa Alves Franco. Model2gether: a tool to support cooperative modeling involving blind people. **Anais..** Porto Alegre, RS: SBC, 2016.

PANSANATO, L. T. E. et al. Projeto D4ALL: acesso e manipulação de diagramas por pessoas com deficiência visual. In: Proceedings of the 11th Brazilian Symposium on Human Factors in Computing Systems. 2012. p. 33–36.

PRESSMAN, R. S.Software engineering: A practitioner's approach. 8. ed. [S.l.]: McGraw-Hill, 2016. 976 p.

THOMA, A. Inclusão no ensino superior: "ninguém foi preparado para trabalhar com esses alunos(...) isso exige certamente uma política especial...". 2006. Disponível em: [http://29reuniao.anped.org.br/trabalhos/trabalho/GT15-2552--](http://29reuniao.anped.org.br/trabalhos/trabalho/GT15-2552--Int.pdf) [Int.pdf.](http://29reuniao.anped.org.br/trabalhos/trabalho/GT15-2552--Int.pdf) Acesso em: 20 ago. 2020.